# seniorweb **Den Haag**

#### **Laptop/PC en iPhone/iPad.**

Op **10 februari om 10:30 uur start de cursus Windows deel 2**. Mocht u denken ik ben nog een beginner, gewoon aanmelden. Klik op [aanmelden.](mailto:cursus@seniorwebdenhaag.nl?subject=Aanmelden%20Windows%20vervolg) Want de cursus is voor iedereen die al weet wat een muis is en een toetsenbord.

Ook begint op 10 februari, maar dan om 13:30 uur, de **iPhone/iPad cursus**. Zelfs al heb je die iPhone al

een paar jaren. Je leert de telefoon beheren of nieuwe trucjes, dat is echt leuk. Wist je dat er wel 12 verschillende vingerbewegingen zijn? Nieuwsgierig? Meld je aan en klik [hier.](mailto:cursus@seniorwebdenhaag.nl?subject=Aanmelden%20iPhone%2FiPAd)

Zoals je kunt zien het lokaal lonkt naar cursisten.

#### *Smartphone en Tablet (Android)*

Als U denkt dat we alleen aan de iPhone aandacht schenken, dan heeft U het mis. Op **3 februari** start de Android cursus voor al die Samsung's, Nokia's, Motorola's Huawei's, Oppo's, Oneplus, Senioren telefoon, etc. en wel om **13:30 uur.**

> Kosten  $\epsilon$  0,99 of  $\epsilon$  1,99 per maand of 24,99 per jaar. Wat koop je dan en zit je er dan altijd aan vast?

In 4 lessen van elk 2 uur, elke keer op maandagmiddag leer je er mee omgaan. Ook op deze telefoon zijn er wel 13 verschillende manieren om met je vingers op het scherm iets gedaan te krijgen?

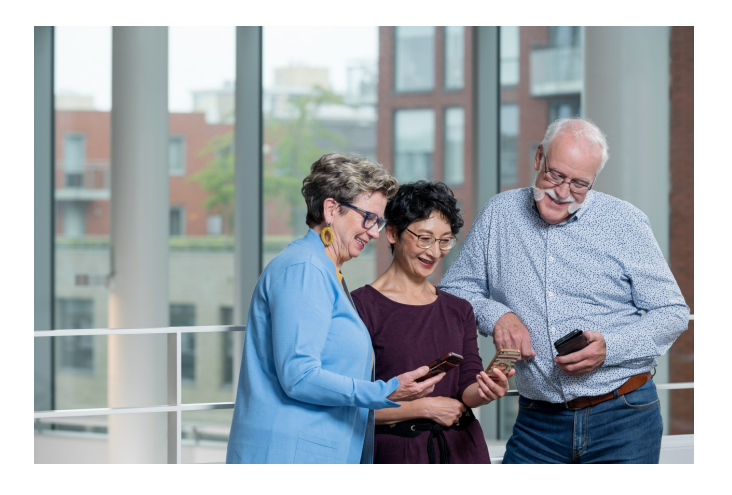

Dat als je te hard of te lang indrukt er een hele andere situatie ontstaat dan kort aanraken bijvoorbeeld?

Wat is het effect wanneer je meerdere vingers gebruikt?

Ook daar besteden we ruim de tijd aan.

Zo zijn er nog heel veel andere foefjes te leren, die het bedienen van zo'n telefoon stukken makkelijker maakt.

Aanmelden kan via onderstaande knop vermeld als onderwerp **Smartphone en Tablet Android**, je naam, telefoonnummer en e-mail adres.

## **VOL**

Daar sta je dan. Een melding op je Telefoon, Tablet, Laptop waarin het woordje Vol voorkomt en vervolgens een aanbieding om een abonnement te nemen voor een uitbreiding.

Al die leveranciers, want dat zijn het, hebben een instapwaarde, uitgedrukt in GB. Dat staat voor Gigabytes en dat betekent 1 miljard tekens.

- 1. Apple: iPhone, iMac, iPad: 5 GB, dat heet iCloud
- 2. Microsoft: Laptop, PC: 5 GB, dat heet Onedrive
- 3. Google: Smartphone (diverse merken), Tablet, Chromebook: 15 GB, dat heet Google Drive en als je een abonnment neemt Google One.

Waar is dat voor:

Mail: Gmail, Outlook, Hotmail, foto's, films en back-up's, Maar ook adressen, agenda, notities, documenten, whatsapp, etc.

Net wat je hebt ingesteld.

Vol kan ook betekenen dat de interne opslagcapaciteit vol is en niet de cloudruimte. Dus dat is het eerste wat je probeert te achterhalen.

Opruimen loont vaak, gooi die ongebruikte apps weg, ruim die oude mails op. Weg met die mislukte foto's. Die film of video die je al kent: weg ermee.

Ook al die oude Whatsapp's je kijkt er waarschijnlijk toch nooit meer naar.

Weet je niet waar je beginnen moet? Kom dan naar ons spreekuur en we helpen je op weg.

Kijk op [Spreekuuropeningstijden](https://www.seniorwebdenhaag.nl/index.php/spreekuur/algemene-informatie) en meld je [aan.](mailto:cursus@seniorwebdenhaag.nl?subject=aanmelding%20spreekuur)

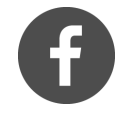

[Facebook](https://www.facebook.com/seniorwebdh/)

# **[Cursussen](https://www.seniorwebdenhaag.nl/index.php/cursussen/cursus-aanbod) starten weer in 2023**

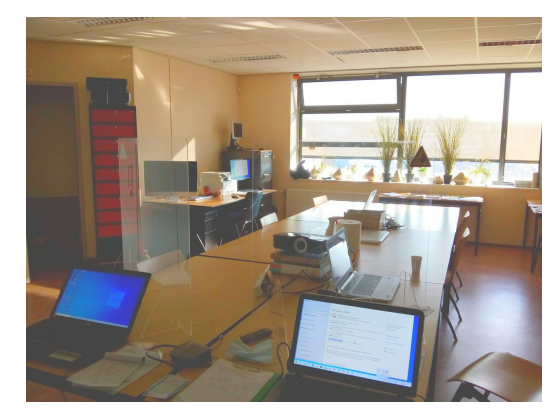

### **[Aanmelden](mailto:cursus@seniorwebdenhaag.nl)**

## **[Aanmelden](mailto:cursus@seniorwebdenhaag.nl)**

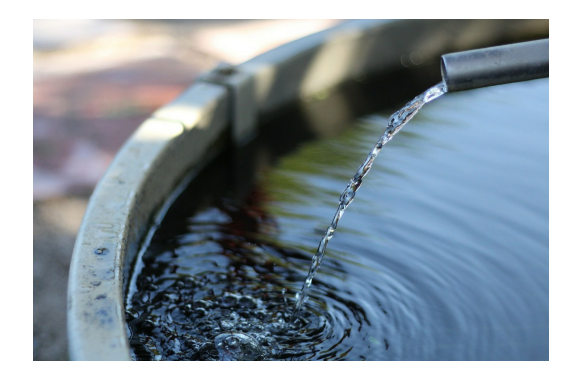

#### **Voor meer informatie:**

www.seniorwebdenhaag.nl

[vraag@seniorwebdenhaag.nl](mailto:vraag@%20seniorwebdenhaag.nl?subject=Vraag&body=Heeft%20u%20een%20vraag%20stel%20deze%20dan%20hier.) [cursus@seniorwebdenhaag.nl](mailto:cursus@seniorwebdenhaag.nl?subject=Cursus&body=Heeft%20u%20een%20vraag%20over%20cursussen%20stel%20deze%20dan%20hier.) [info@seniorwebdenhaag.nl](mailto:info@seniorwebdenhaag.nl?subject=Informatie&body=Hier%20kunt%20u%20terecht%20om%20meer%20informatie.)

Telefoon: 06 31 07 90 88

Afbeeldingen komen van Pixabay

Deze e-mail is verstuurd aan  $\{\{\text{email}\}\}$ . • Als u geen e-mails meer wilt ontvangen, kunt u zich hier [afmelden.](https://seniorweb-den-haag.email-provider.eu/unsubscribe/ocxtzho3xi/oyb5tyijkq) • U kunt ook uw [gegevens](https://seniorweb-den-haag.email-provider.eu/memberforms/edit/standalone/request/?a=ocxtzho3xi&l=__________&m=__________) inzien en wijzigen. • Voor een goede ontvangst voegt u [communicatie@seniorwebdenhaag.nl](mailto:communicatie@seniorwebdenhaag.nl) toe aan uw adresboek.

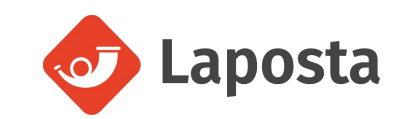